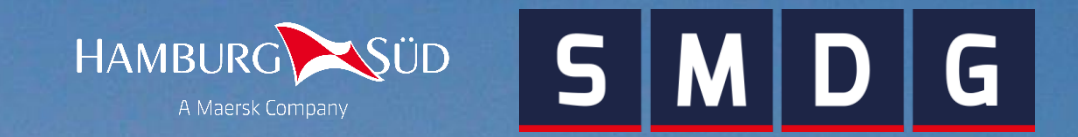

### SMDG Terminal Code List (TCL)

SMDG #75 Virtual Plenary, 25th January 2021 Mark Lim, Co-Chair SMDG Code List Working Group

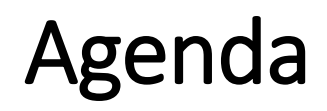

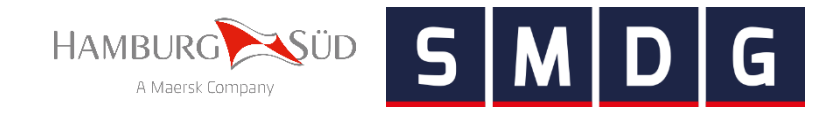

- Introduction
- Using Terminal Codes
- New TCL features
- Current status and open tasks

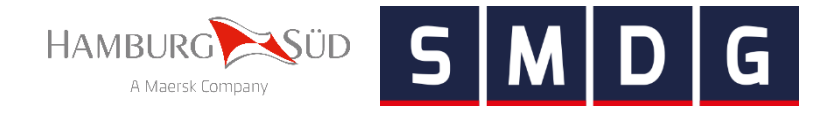

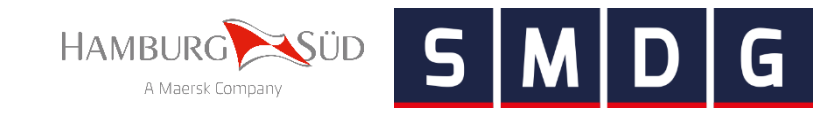

- Why SMDG Terminal Codes?
	- Appropriate international standard code list is missing or not sufficient
	- The SMDG is officially recognised by UN/CEFACT as Child Code List Agency
	- SMDG Terminal Codes are child codes (extensions) of UN/LOCODE
	- Already used by various players from the maritime industry (carriers, terminals, TradeLens, DCSA, etc.)
	- Suitable for various electronic formats and technologies (EDIFACT, ANSI X.12, XML, Web API, etc.)

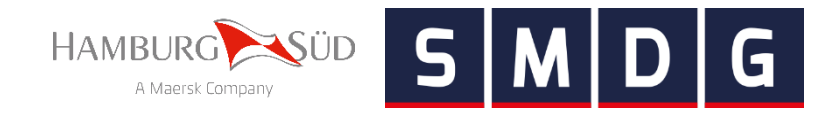

- Scope of the SMDG Terminal Code List (TCL)
	- Contains codes for *container handling* terminal facilities that are called by seagoing cargo vessels in maritime transport.
	- Does not contain inland terminals and depots (these are handled by BIC).
	- Contains codes for the facilities of a terminal, not for individual berths at the pier.

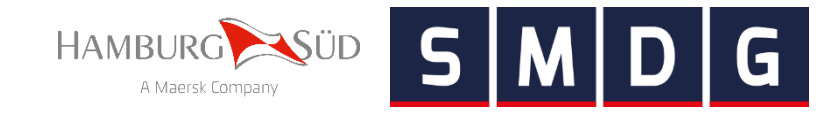

- Areas of application
	- Indicate the load/discharge location of a container if a vessel calls at multiple terminals within a port (e.g. in BAPLIE, MOVINS, COPRAR, COPARN)
	- Identification of terminal in reports (e.g. in TPFREP, CODECO, COARRI, IFTSAI)
	- Vessel tracking
	- Container tracking
	- …and many more.

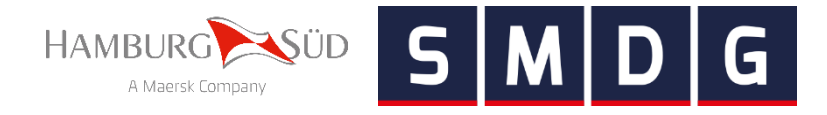

# **Using Terminal Codes**

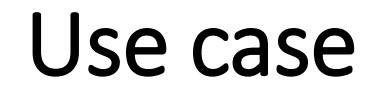

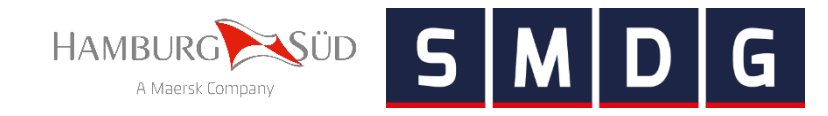

• Voyage from Hamburg (DEHAM) to Santos (BRSSZ), vessel calls multiple terminals in BRSSZ

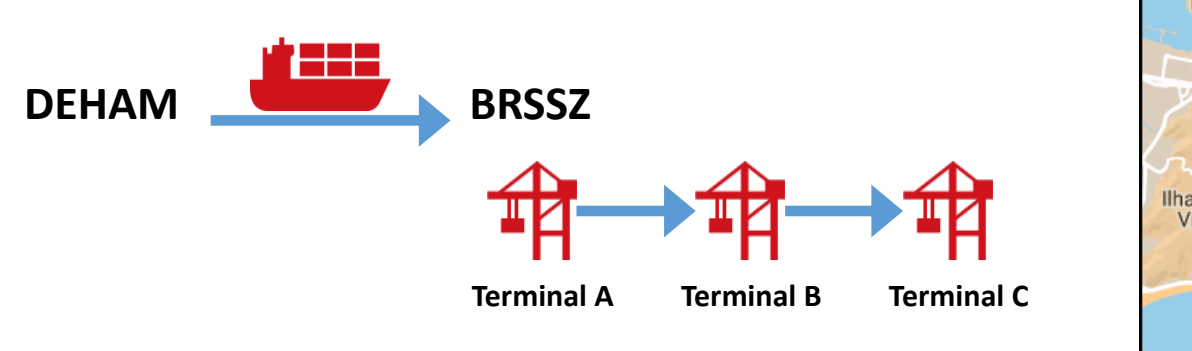

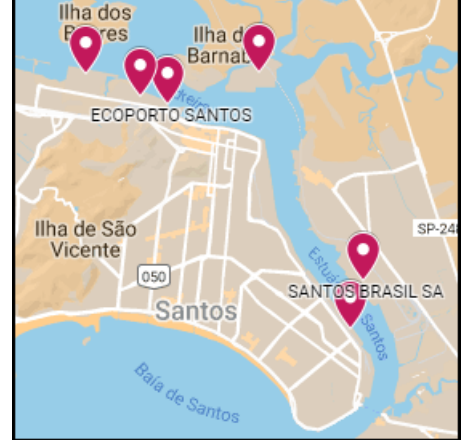

- Problem: The port UN/LOCODE on its own is insufficient to identify the discharge terminal
- Solution: Use SMDG Terminal Codes in addition to the port UN/LOCODE

![](_page_7_Picture_64.jpeg)

### Terminal Codes in EDIFACT messages

![](_page_8_Picture_1.jpeg)

- UN/LOCODEs and SMDG Terminal Codes are typically used in LOC segments
- Example: Discharge at Terminal "Santos Brasil SA" (SSA) in Santos (BRSSZ) **LOC+11+BRSSZ+SSA:TER:306'** (D.95B) **LOC+11+BRSSZ+SSA:TERMINALS:306'** (D.00B and later)
	- Element C517.3225 contains the port UN/LOCODE.
	- Element C519.3223 contains the Terminal Code.
	- Code 306 in element C519.3055 stands for SMDG.
	- The usage of SMDG-related codes in elements 1131 and 3055 is explained in [SMDG Recommendation #07.](http://www.smdg.org/documents/smdg-recommendations/)

![](_page_8_Picture_87.jpeg)

### Terminal Codes and UN/LOCODEs

![](_page_9_Picture_1.jpeg)

- A terminal code on its own is not unique. It is only unique in conjunction with its port UN/LOCODE.
- Example APM Terminals: 11 terminals with the code "APMT"

![](_page_9_Picture_45.jpeg)

• Thus, a SMDG Terminal Code is only meaningful in conjunction with its corresponding port UN/LOCODE.

![](_page_10_Picture_1.jpeg)

- TCL codes are child codes of UN/LOCODE
- Therefore, the TCL only contains official UN/LOCODEs
- The TCL is aligned with [UN/ECE Recommendation 16](https://unece.org/trade/publications/recommendation-ndeg16-united-nations-code-trade-and-transport-locations)

*"Facilities which deliver services in a location identified with a UN/LOCODE can be identified by a code different from the UN/LOCODE, which is considered as a child code of the UN/LOCODE. These child codes can be built either by adding characters to the UN/LOCODE of a location or created as an autonomous, structured code which provides a link to the UN/LOCODE itself"*

*(Revision 4, 2020 Edition)*

- Only UN/LOCODEs that are ports are eligible for the TCL
- These are UN/LOCODEs with the function 1 (=port)

![](_page_11_Picture_1.jpeg)

• Example: Shanghai

![](_page_11_Picture_36.jpeg)

![](_page_11_Picture_37.jpeg)

• Two UN/LOCODEs are eligible for the TCL: CNSGH and CNSHG. Which code to use?

![](_page_12_Picture_1.jpeg)

- Both may be used: as main/primary and alternative/secondary UN/LOCODE
- Reasons to allow for an alternative UN/LOCODE in the TCL
	- 1. A UN/LOCODE exists for the city and another for the port. Example Shanghai: CNSGH for the city and alternative code CNSHG for the port.
	- 2. A UN/LOCODE exists for the city and another for the terminal. Example Istanbul: TRIST for the city and alternative codes TRKMX, TRMAD, TRMPT for the terminals.
	- 3. A terminal is located in a small town, located close to a metropolis. Example USNYC for the metropolis and alternative codes USEWR and USUYU for the small towns.

![](_page_12_Picture_67.jpeg)

• SMDG and UN/CEFACT recommend to use the primary UN/LOCODE

![](_page_13_Picture_1.jpeg)

• As per the new [Recommendation 16](https://unece.org/trade/publications/recommendation-ndeg16-united-nations-code-trade-and-transport-locations) (Revision 4, 2020 Edition), separate UN/LOCODEs are no longer assigned to port or terminal facilities

*"A location with several functions should only have one UN/LOCODE code assigned. Any subset of a location such as airports, rail stations or container terminals should be identified with the appropriate function; a separate UN/LOCODE should not be assigned" (Revision 4, 2020 Edition)*

![](_page_14_Picture_0.jpeg)

### **New TCL features**

### The TCL on the world map

![](_page_15_Picture_1.jpeg)

• Standard Google Maps interface, [click here to view the map](https://www.google.com/maps/d/viewer?mid=1nbJI9NkpAayVpSJqy13qJ2xhatcIKQJK&ll=17.676662784038346,-4.5703125&z=2)

![](_page_15_Figure_3.jpeg)

### The TCL on the world map

![](_page_16_Picture_1.jpeg)

• Terminal details are shown in the left pane when a terminal is selected

![](_page_16_Figure_3.jpeg)

### API to query the TCL

![](_page_17_Picture_1.jpeg)

- BIC implemented a common API to provide BIC Container Facility and SMDG Terminal Facility details
- The API is maintained by BIC; for more information, please refer to <https://www.bic-code.org/api-information-page/>

![](_page_17_Picture_40.jpeg)

![](_page_18_Picture_0.jpeg)

# **Current status and open tasks**

#### Current status

![](_page_19_Picture_1.jpeg)

- Ongoing data quality control
	- Verify existing entries (terminal name/company, GPS coordinates, website, address)
	- Remove obsolete and duplicate entries
	- Difficult to verify some entries: no website/address/contacts, ambiguous names, etc.
	- All code requests are required to contain GPS coordinates of a reference point on the terminal close to the pier (degrees-minutes-**seconds**!)
	- All code requests are required to contain a terminal contact to verify the proposed code and all other details (if the applicant is not the terminal itself).
- Significant data quality improvement since SMDG #74 (Singapore) in 2019.

![](_page_19_Picture_105.jpeg)

### Information content in the TCL

![](_page_20_Picture_1.jpeg)

- Same information is provided in the Excel, API and world map (exception: expired facilities appear only in the Excel version)
- The TCL is updated several times per year

![](_page_20_Picture_39.jpeg)

![](_page_20_Picture_40.jpeg)

### Improving TCL data

![](_page_21_Picture_1.jpeg)

#### How to get involved?

- Everyone in the community is welcome to contribute (terminals, carriers, etc.)
- Apply for new terminal codes if missing in the TCL
	- The request form (Excel) is located at <https://smdg.org/documents/smdg-code-list/>
	- Fill in the request form and email it to [coderequest@smdg.org](mailto:coderequest@smdg.org)
- Help to improve data quality by informing us about incorrect/outdated entries
- Use the TCL on the world map as visual aid to locate terminals

### Useful links

![](_page_22_Picture_1.jpeg)

- Useful links
	- SMDG Terminal Code List

<https://smdg.org/documents/smdg-code-list/smdg-terminal-code-list/>

- Application form for a new SMDG Terminal Code <https://smdg.org/documents/smdg-code-list/>
- SMDG Terminal Facilities on the world map <https://www.google.com/maps/d/viewer?mid=1nbJI9NkpAayVpSJqy13qJ2xhatcIKQJK>
- Usage of Code Lists in EDIFACT Messages maintained by SMDG (Recommendation 7) <https://smdg.org/documents/smdg-recommendations/>
- SMDG EDIFACT Mapping Implementation Guidelines (MIGs) <https://smdg.org/documents/edifact-migs-message-implementation-guidelines/>
- API to query the SMDG TCL (provided by BIC) <https://www.bic-code.org/api-information-page/>
- UN/ECE Recommendation 16 for UN/LOCODEs

[https://unece.org/trade/publications/recommendation-ndeg16-united-nations-code-trade-and-transport](https://unece.org/trade/publications/recommendation-ndeg16-united-nations-code-trade-and-transport-locations)locations

![](_page_23_Picture_0.jpeg)

## **Thank You!**